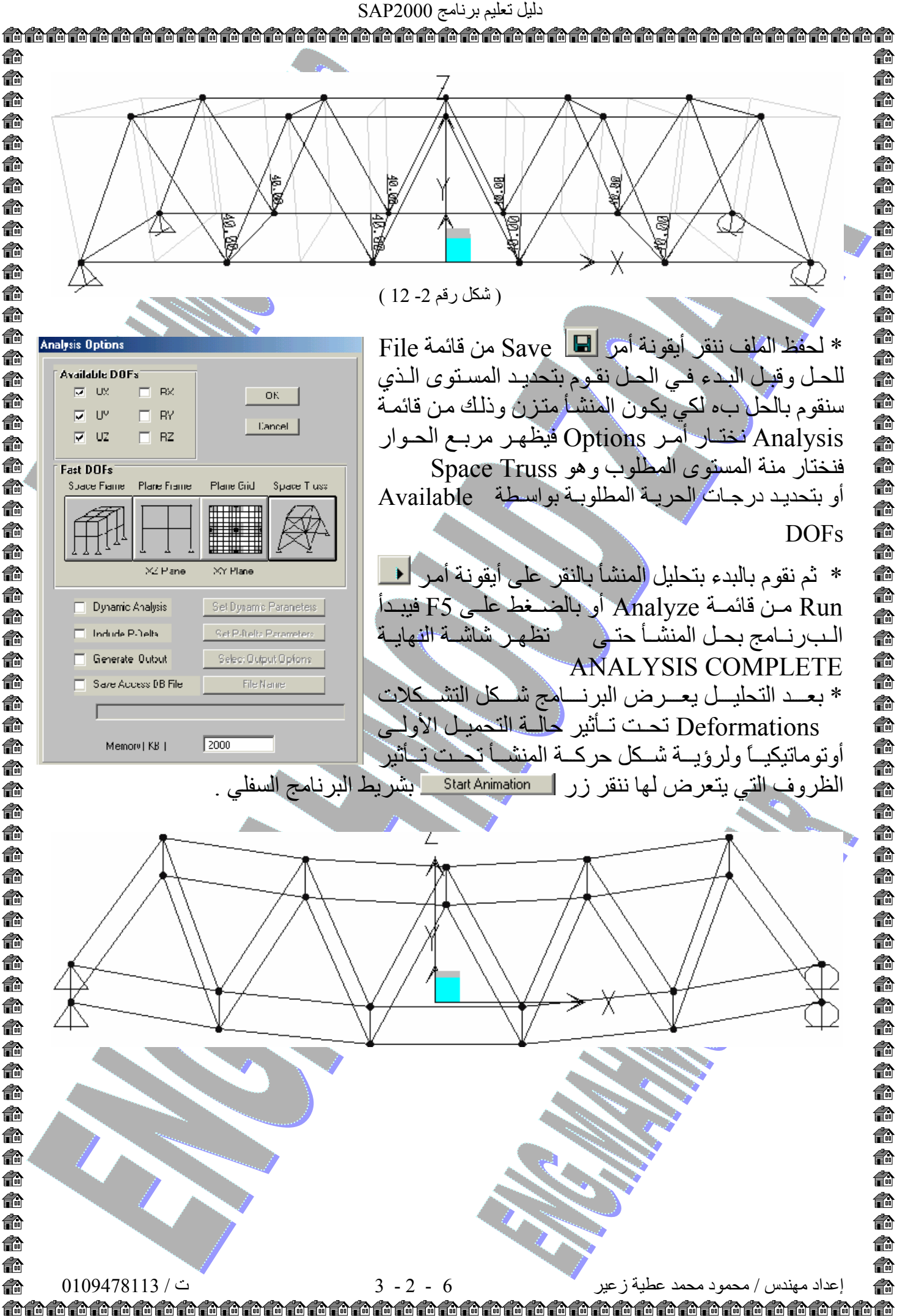

€ 40 命 € 俞 €. 40 俞 € € € €. 命 €. 俞 40 命 俞 € € 命 € 俞 €. € €. 俞 命 €. 俞 命 € 俞 4 €. 俞 俞 € € 俞 俞 €. 俞 €. €. 俞 € 俞 € € € € €